# <span id="page-0-0"></span>**LAPORAN KERJA PRAKTEK PT. RIAU ANDALAN PULP AND PAPER (RAPP) ANALISA PENGGUNAAN THIN CLIENT PADA PT.RAPP**

### **ADVEN TRIANA SIHOMBING 6103211439**

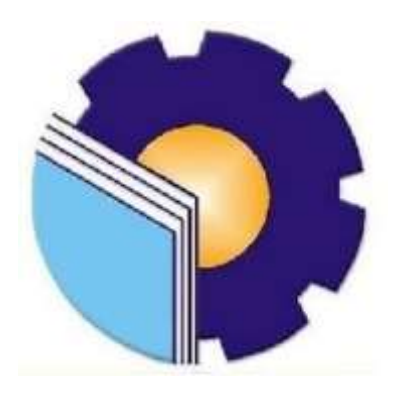

### **POLITENIK NEGERI BENGKALIS**

**BENGKLIS – RIAU**

**2023**

### **Lembar Pengesahan**

#### <span id="page-1-0"></span>**LAPORAN KERJA PRAKTEK** PT.RIAU ANDALAN PULP AND PAPER (RAPP) ANALISA PENGGUNAAN THIN CLIENT PADA PT.RAPP

Ditulis Sebagai Salah Satu Syarat Untuk Menyelesaikan Kerja Praktek

#### **ADVEN TRIANA SIHOMBING** 6103211439

Bengkalis 31 Agustus 2023

Desktop And Server Lead PT.Riau Andalan Pulp And Paper  $(RAPP)$ 

**Dosen Pembimbing** Program Studi Diploma Tiga Teknik Informatika

**JORLIN SITORUS** Nik.93-0139

NURUL FAHNII, S.ST., M.T. Nik.1400126

Disetujui/Disahkan

Ka.Prodi Teknik Informatika

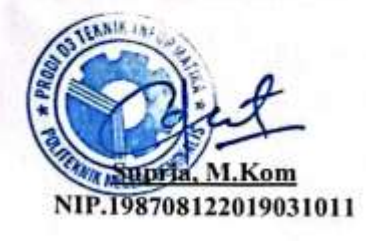

#### **KATA PENGANTAR**

Puji syukur atas kehadirat Allah SWT yang mana atas rahmat dan hidayahNya, sampai detik ini kita masih diberikan kenikmatan, baik berupa nikmat hidup, nikmat umur, nikmat rezeki dan nikmat kesehatan sehingga penulis bisa menyelesaikan laporan Kerja Praktek (KP) di PT. Riau Andalan Pulp and Paper (RAPP) ini dengan baik dan tepat waktu sebagaimana mestinya.

Kerja Praktek (KP) merupakan salah satu syarat untuk memenuhi satu persyaratan kurikulum pada Program Studi Teknik informatika, jurusan teknik informatika di Politeknik Negeri Bengkalis, sebagai proses pemahaman dan pengaplikasian atas seluruh ilmu pengetahuan yang telah diperoleh penulis.

Selama menjalani Kerja Praktek, penulis mendapatkan bantuan dari berbagai pihak. Oleh karena itu pada kesempatan ini penulis menyampaikan penghargaan ucapan terima kasih kepada :

- 1. Bapak tercinta yang telah menjaga, merawat dan memberi dukungan kepada penulis sampai saat ini, yang mendoakan tiada hentinya.
- 2. Bapak Jhony Custer, M.T selaku Direktur Politeknik Negeri Bengkalis.
- 3. Bapak Kasmawi M.Kom selaku Ketua Jurusan Teknik Mesin.
- 4. Bapak Supria M.kom selaku Ketua Program Studi Diploma Tiga Teknik Informatika.
- 5. Bapak Nasir M.Kom selaku Koordinator Kerja Praktek Prodi DIII Teknik Informatika.
- 6. Bapak Nurul Fahmi M.Kom selaku Pembimbing Lapangan Kerja Praktek.
- 7. Bapak-bapak dan Ibu Dosen Teknik Informatika.
- *8.* Bapak Agusman Sidauruk selaku *Coordinator Student Intership di IT/ID Department PT.Riau Andalan Pulp and Paper.*
- 9. Bapak Jorlin Sitorus *selaku Desktop and Server Support Lead di IT/IS Department* dan selaku Pembimbing Kerja Praktek dilapangan.
- 10. Bapak dan Ibu *Engineer di Pc Support.*
- 11. Teman-teman seperjuangan selama Kerja Praktek.

Laporan kerja praktek ini disusun sedemikian rupa dengan dasar ilmu perkuliahan dan juga berdasarkan pengalaman langsung di PT. Riau Andalan Pulp and Paper (RAPP).

Penulis menyadari bahwa laporan kerja praktek (KP) ini masih jauh dari kesempurnaan, maka dari itu penulis mengharapkan saran dan kritik yang sifatnya membangun guna menambah kesempurnaan laporan ini pada masa yang akan datang. Semoga laporan ini bermanfaat bagi kita semua. Atas perhatian dan waktunya penulis ucapkan terima kasih.

Bengkalis, 31 Agustus 2022

Penulis

#### **ADVEN TRIANA SIHOMBING NIM.6103211439**

# <span id="page-4-0"></span>**DAFTAR ISI**

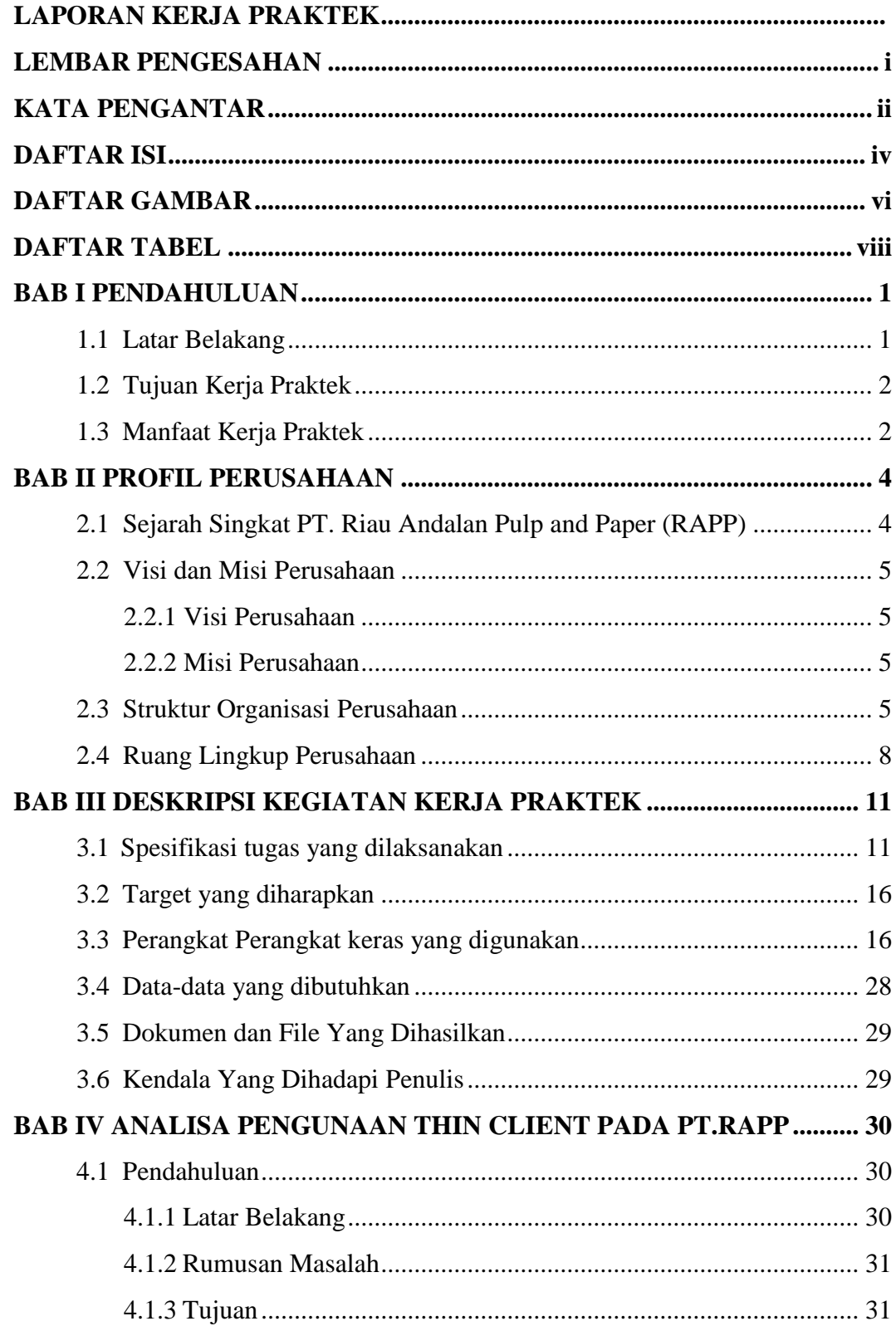

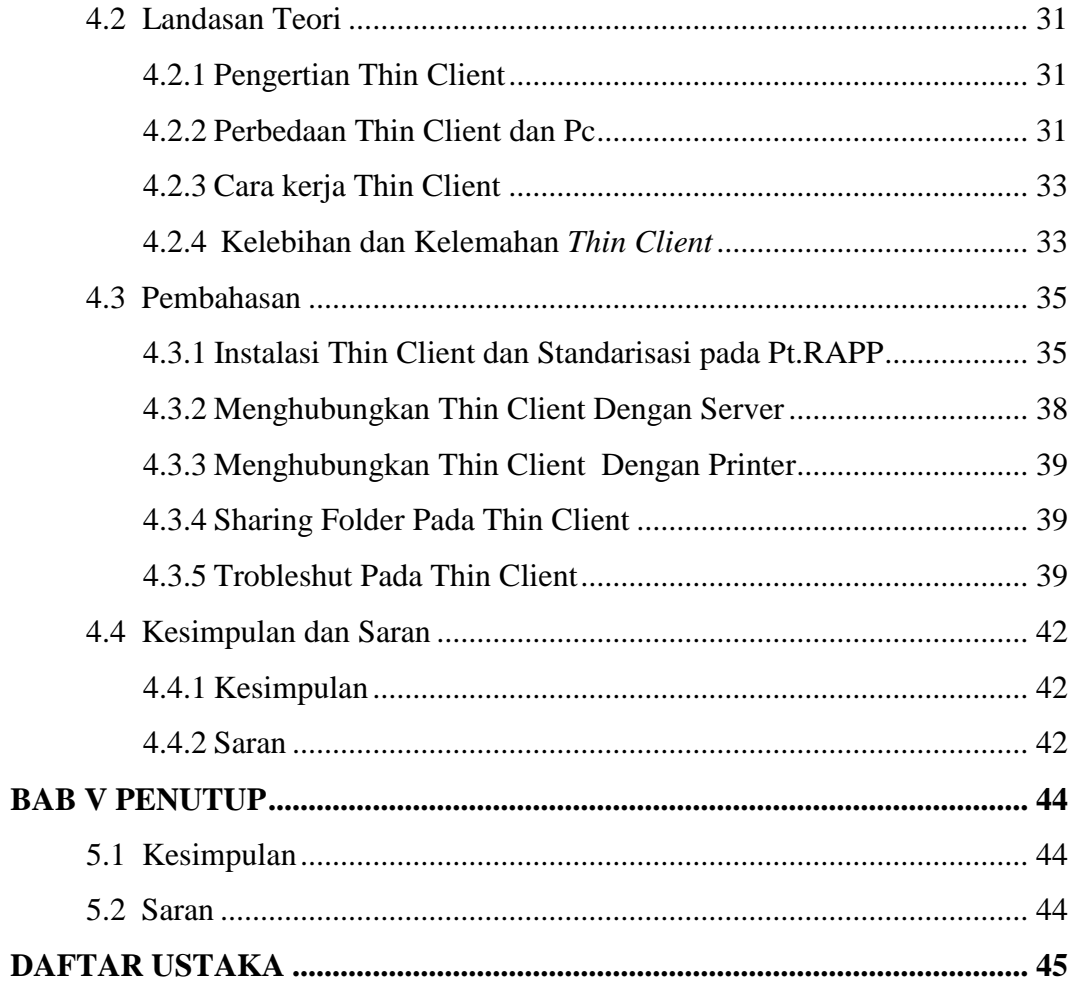

# **DAFTAR GAMBAR**

<span id="page-6-0"></span>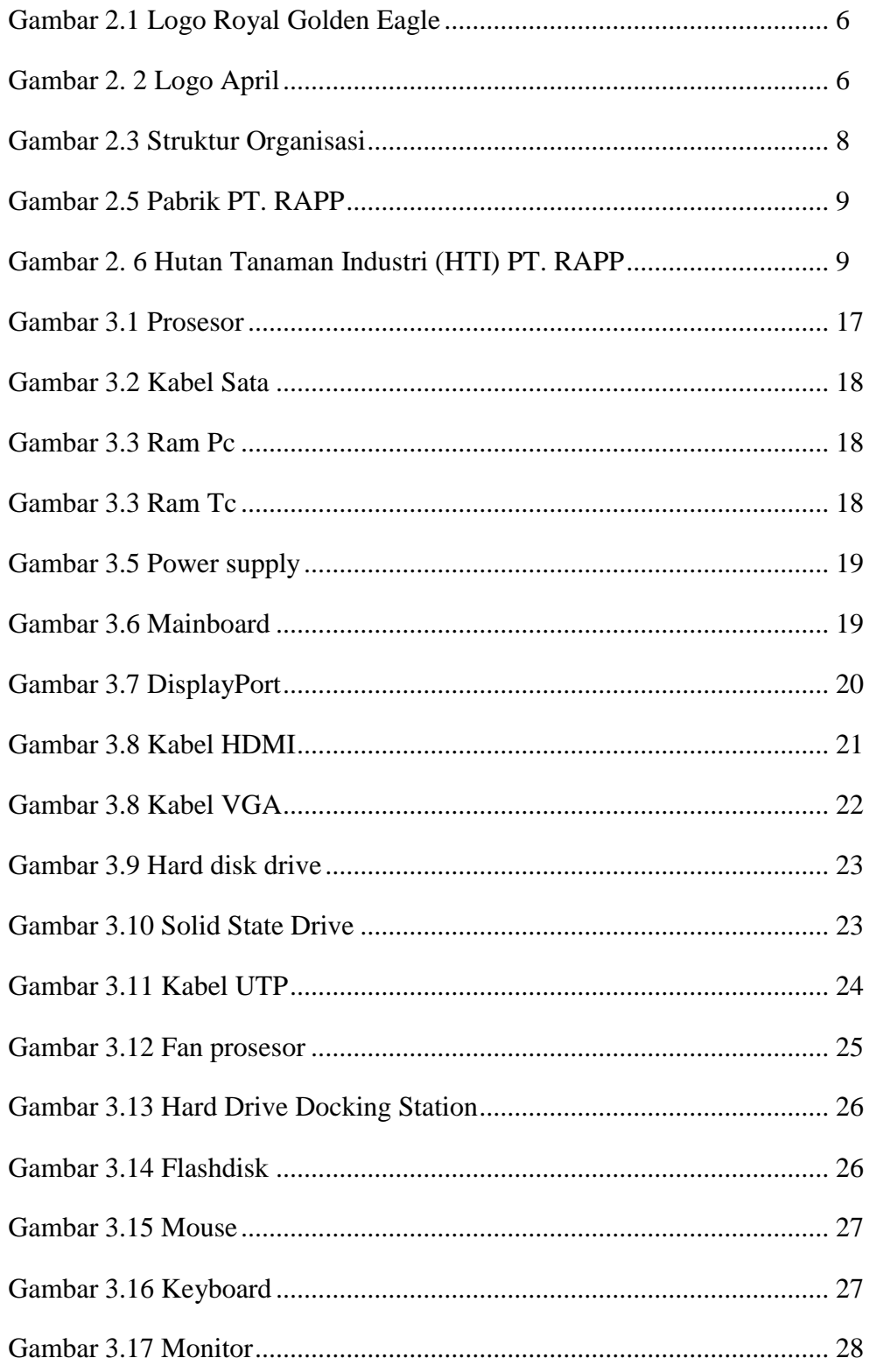

<span id="page-7-0"></span>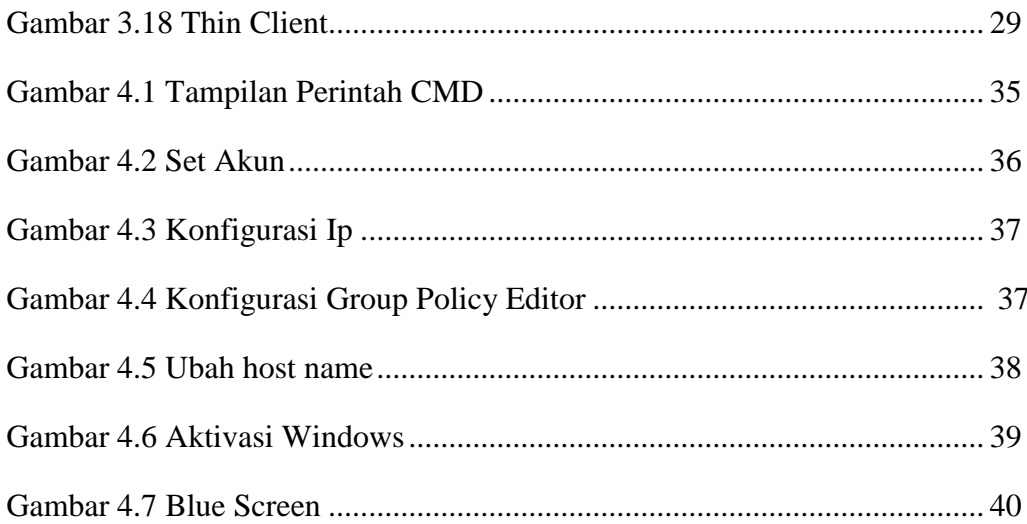

## **DAFTAR TABEL**

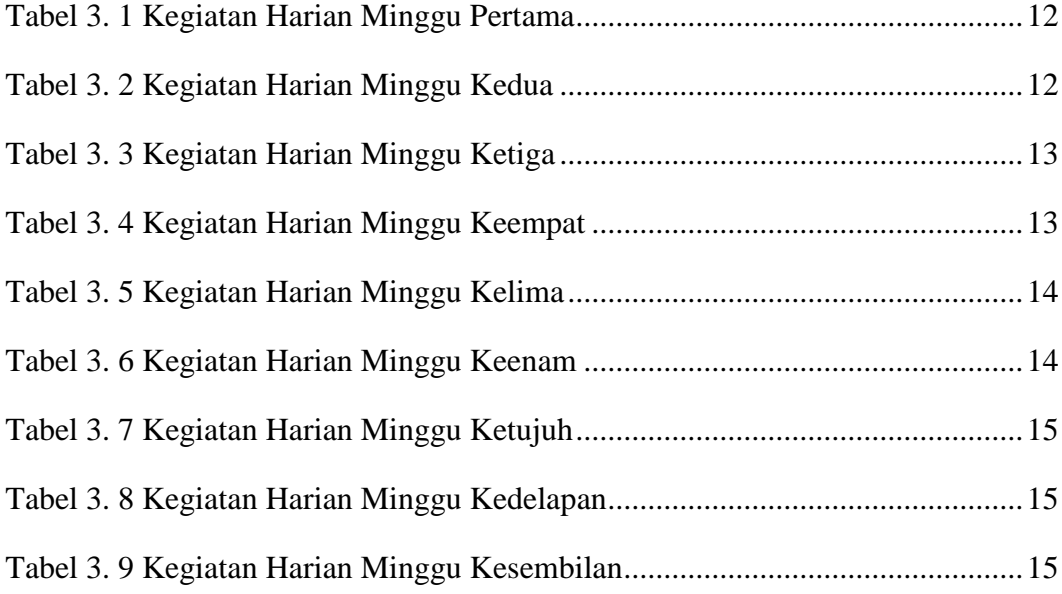